# **LEARNING OUTCOME BASED VOCATIONAL CURRICULUM**

## **JOB ROLE:**

## **Field Technician – Computing and Peripherals (QUALIFICATION PACK: Ref. Id. ELE/Q4601) SECTOR: Electronics**

## **Classes 11 and 12**

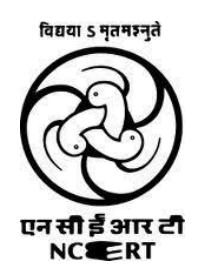

**PSS CENTRAL INSTITUTE OF VOCATIONAL EDUCATION Shyamla Hills, Bhopal – 462 002, M.P., India www.psscive.ac.in**

### **1. COURSE OVERVIEW**

#### **COURSE TITLE: Field Technician – Computing and Peripherals**

Field Technician also called 'Service Technician', the Field Technician provides after sale support services to customers, typically, at their premises. The individual at work is responsible for attending to customer complaints, installing newly purchased products, troubleshooting system problems and, configuring peripherals such as printers, scanners and network devices. The job requires the individual to have ability to build interpersonal relationships and critical thinking. The individual must be willing to travel to client premises in order to attend to calls at different locations.

**COURSE OUTCOMES:** On completion of the course, students should be able to:

- ✓ Apply effective oral and written communication skills to interact with customers;
- ✓ Identify the principal components of a computer system;
- $\checkmark$  Demonstrate the basic skills of using computer;
- ✓ Demonstrate self-management skills;
- $\checkmark$  Demonstrate ability to provide a self-analysis in context of entrepreneurial skills and abilities;
- $\checkmark$  Demonstrate the knowledge of the importance of green skills in meeting the challenges of sustainable development and environment protection;
- ✓ Explain basic electronics and components;
- ✓ Explain computer system hardware and software product and their functionalities;
- $\checkmark$  Identify the computer parts and peripherals;
- ✓ Operate various tools and equipment for installation;
- ✓ Assemble and Install the computer system and configure the peripherals;
- $\checkmark$  Check and ensure functioning of system;
- ✓ Configure peripherals and network devices;
- $\checkmark$  Install and navigate an operating system.
- ✓ Upgrade or replace components of a laptop based on customer needs;
- ✓ Identify and control hazards in the workplace that pose a danger or threat to their safety or health, or that of others.
- ✓ Understand the symptoms and identify the fault;
- ✓ Identify system level problem on field and make decision;
- ✓ Undertake basic troubleshooting of computer system and peripherals;
- ✓ Understand under warranty incidents;
- ✓ Perform preventive maintenance and advanced troubleshooting;
- ✓ Understand customer's requirements and suggest possible solution;
- ✓ Follow Do's and Don'ts while handling field calls and dealing with customers;
- ✓ Attend to field calls from customer and complaints for system trouble shooting and repairs.
- ✓ Assess customer needs, analyze possible configurations, and provide solutions or recommendations for hardware, operating systems, networking, and security.

**COURSE REQUIREMENTS:** The learner should have basic knowledge of science.

**COURSE LEVEL:** This course can be taken up at Intermediate level in Class 11 and Class 12.

#### **COURSE DURATION: Total : 600 hrs**

- Class 11 : 300 hrs
- $Class 12 : 300 hrs$

### **2. SCHEME OF UNITS AND ASSESSMENT**

This course is a planned sequence of instructions consisting of Units meant for developing employability and vocational competencies of students of Class 11 and 12 opting for vocational subject along with general education subjects. The unit-wise distribution of hours and marks for Class 11 is as follows :

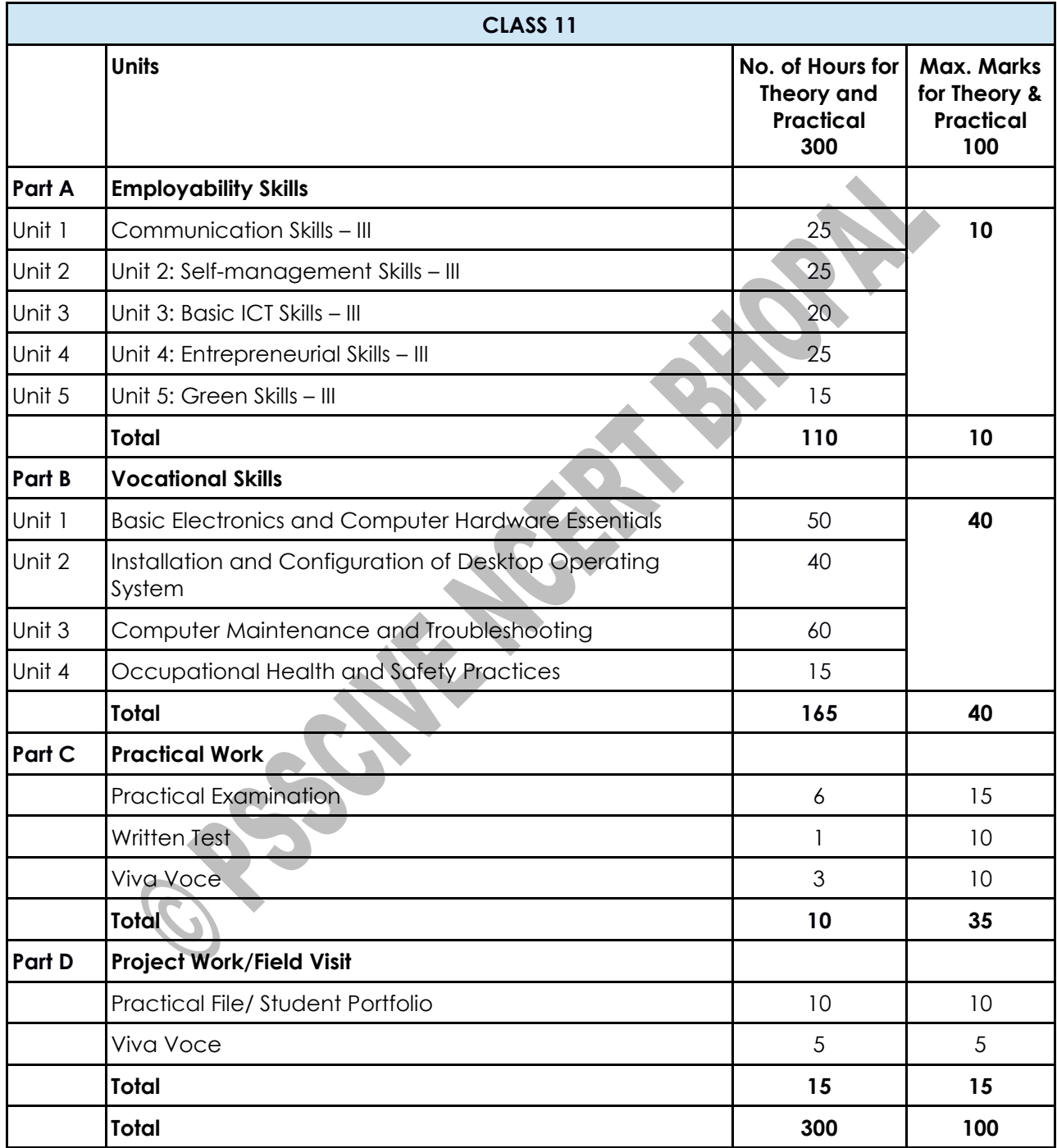

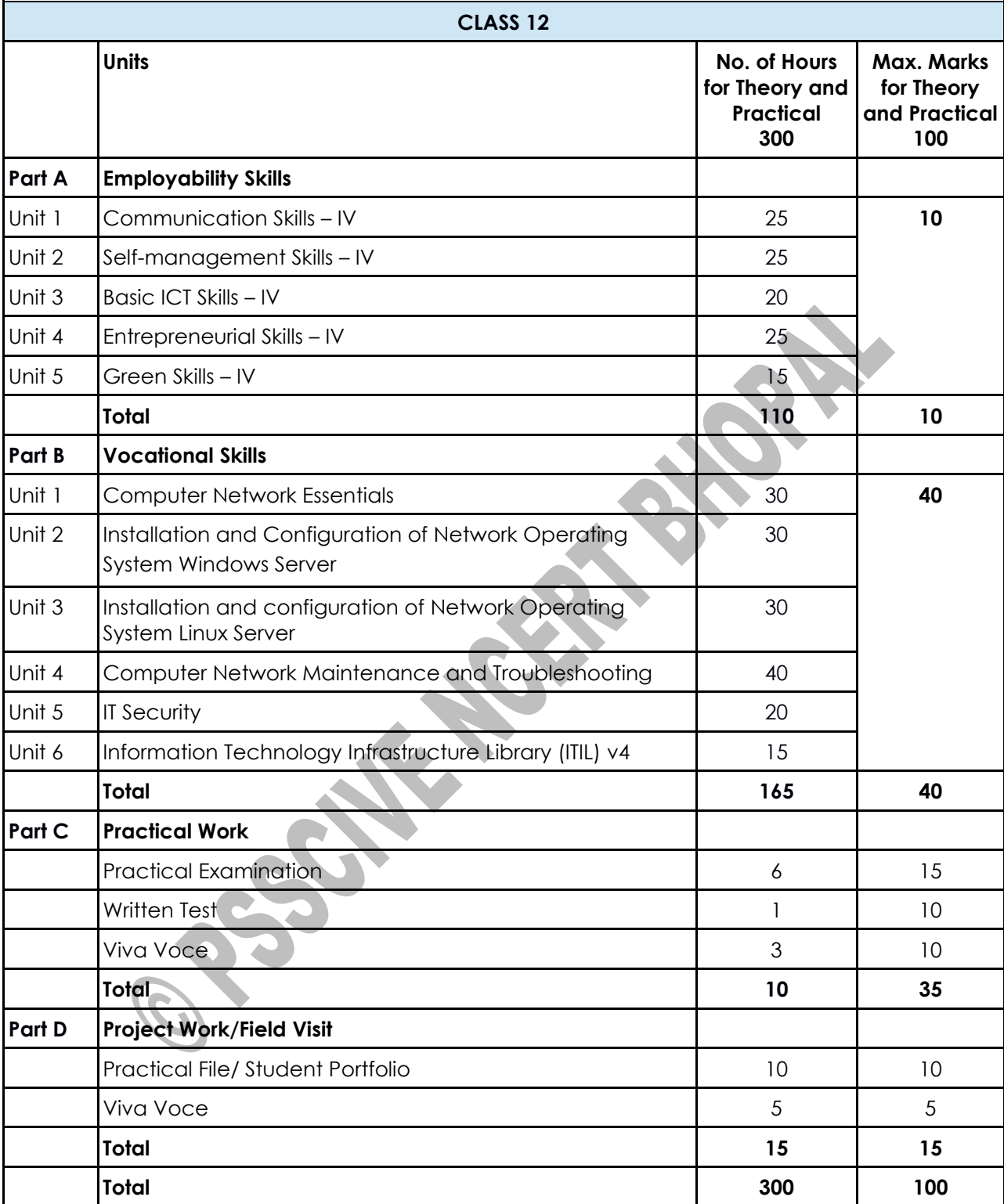

The unit-wise distribution of hours and marks for **Class 12** is as follows:

## **5. UNIT CONTENTS**

### **CLASS 11**

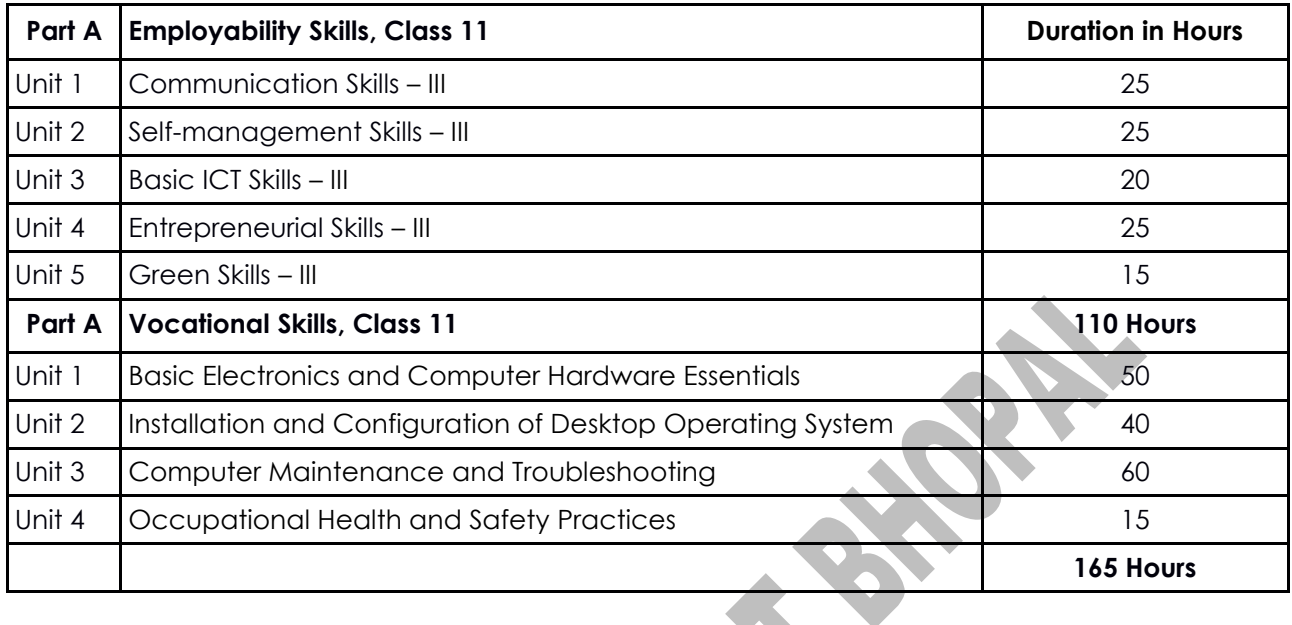

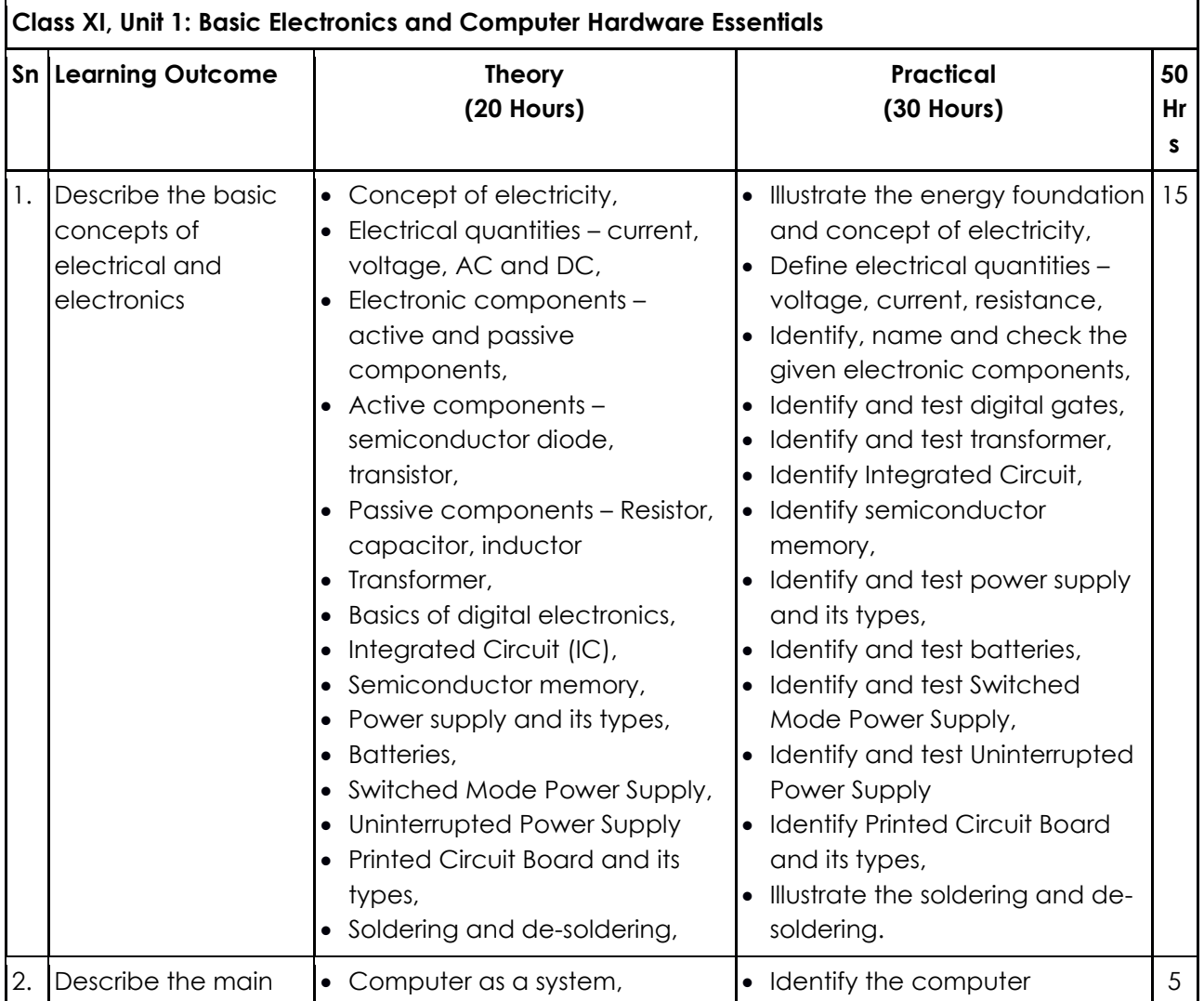

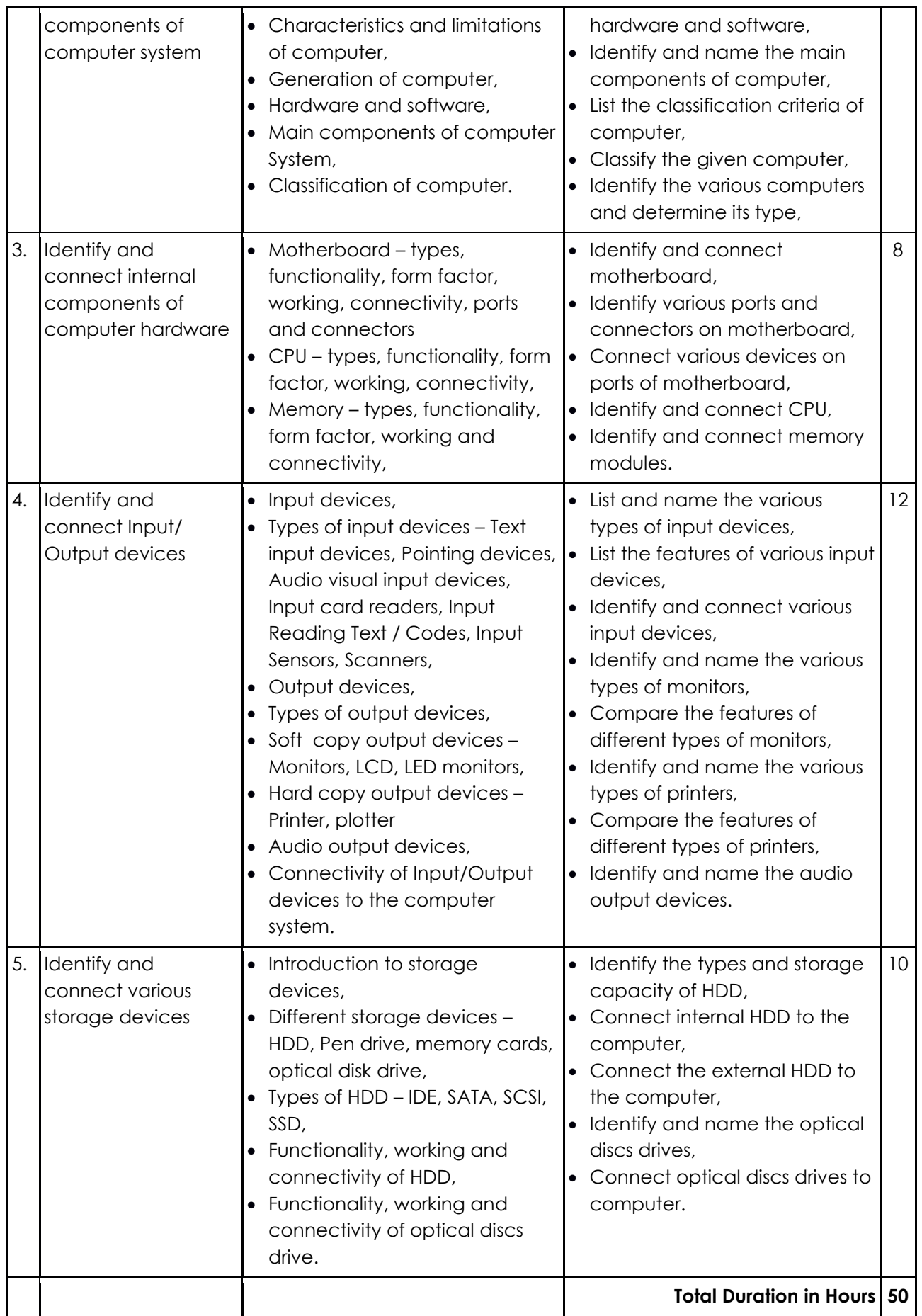

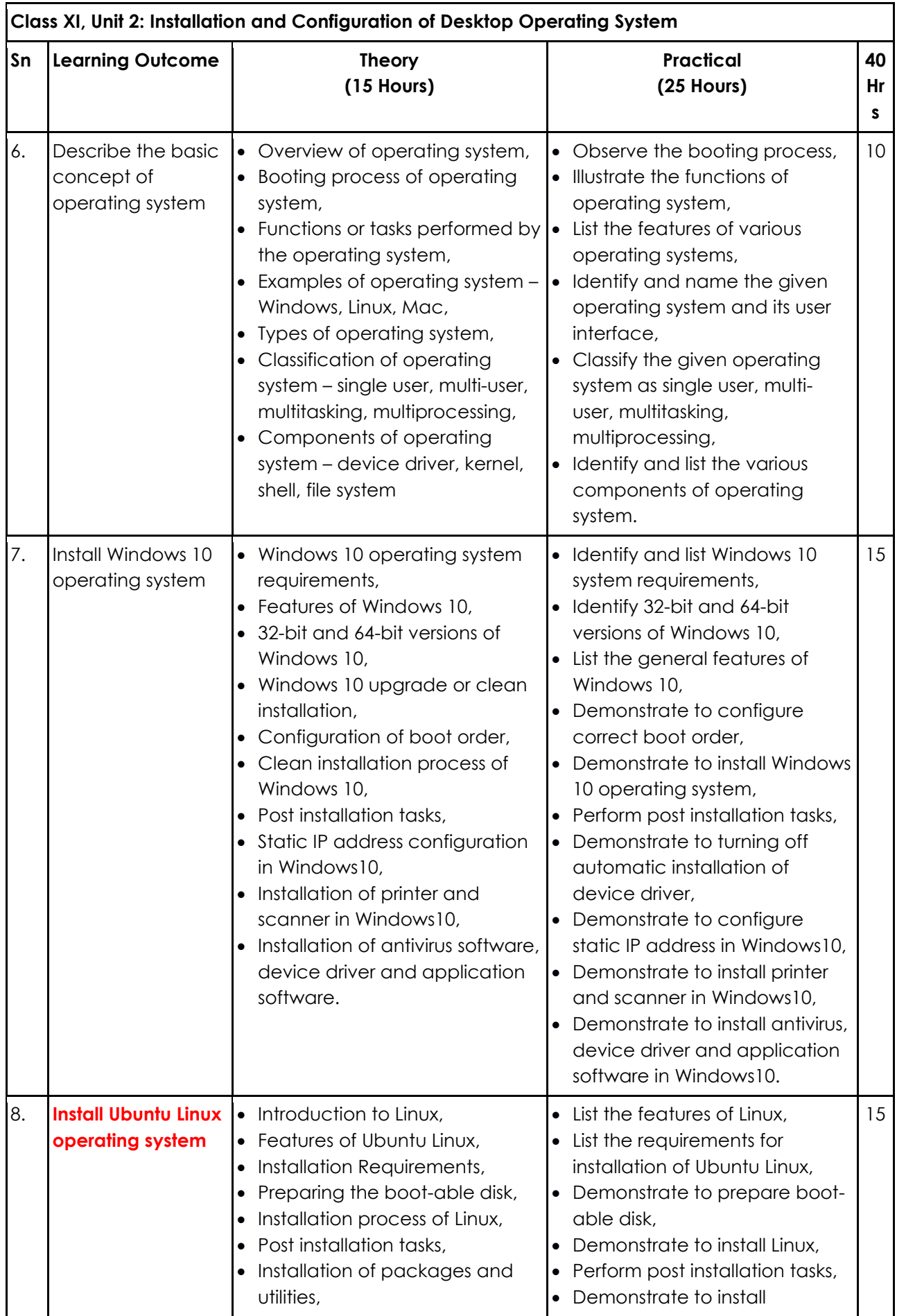

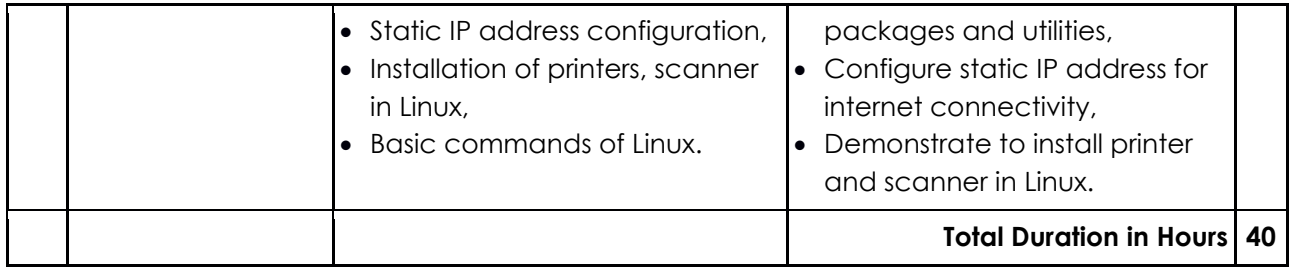

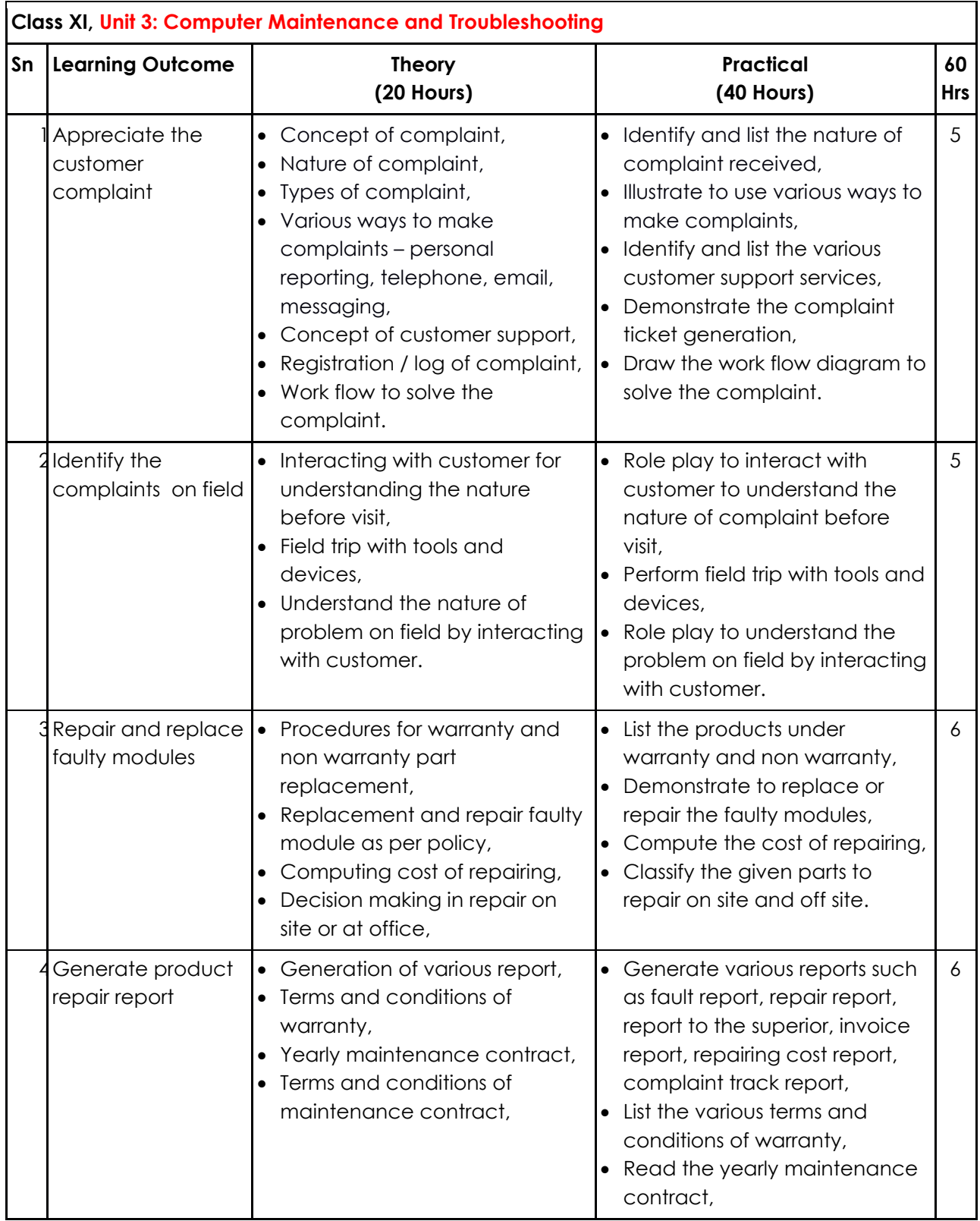

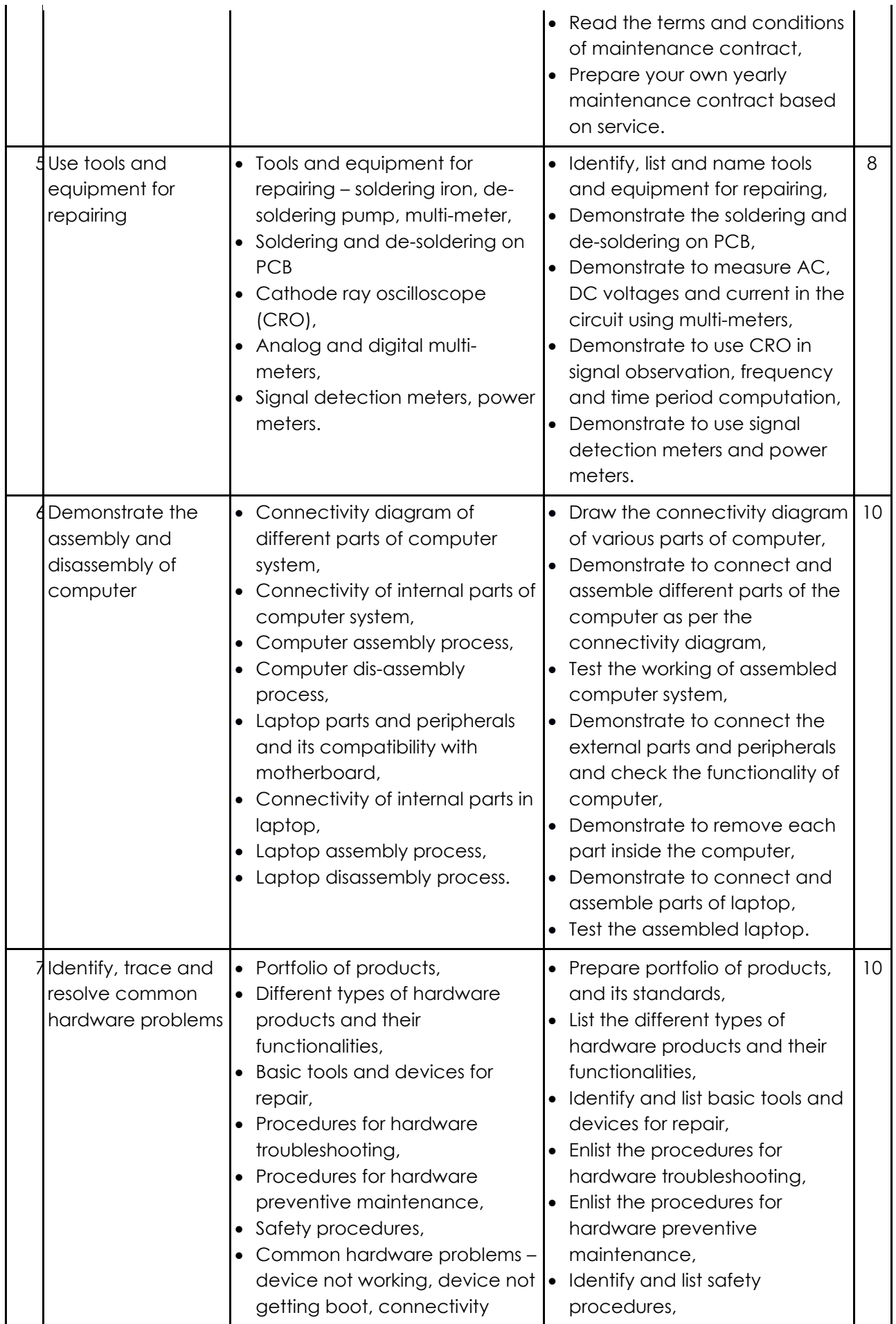

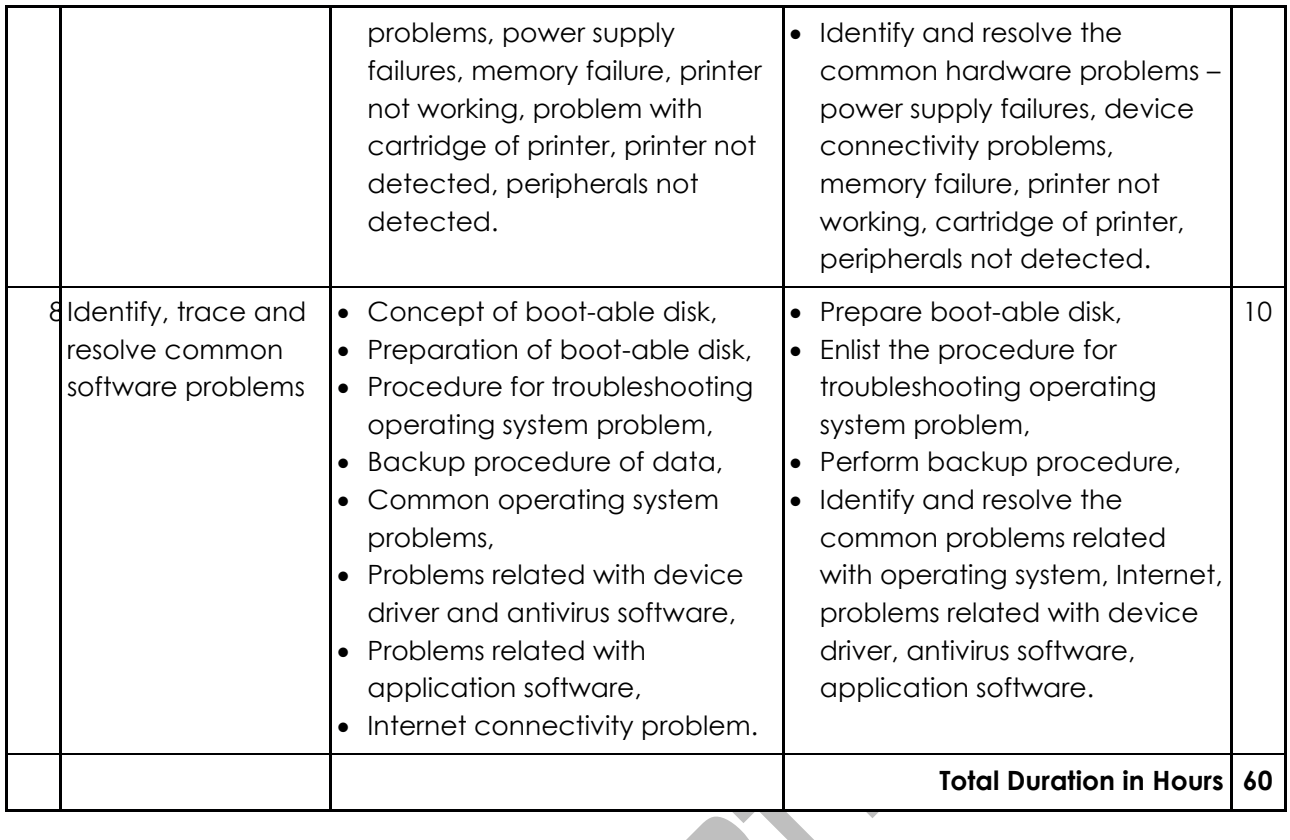

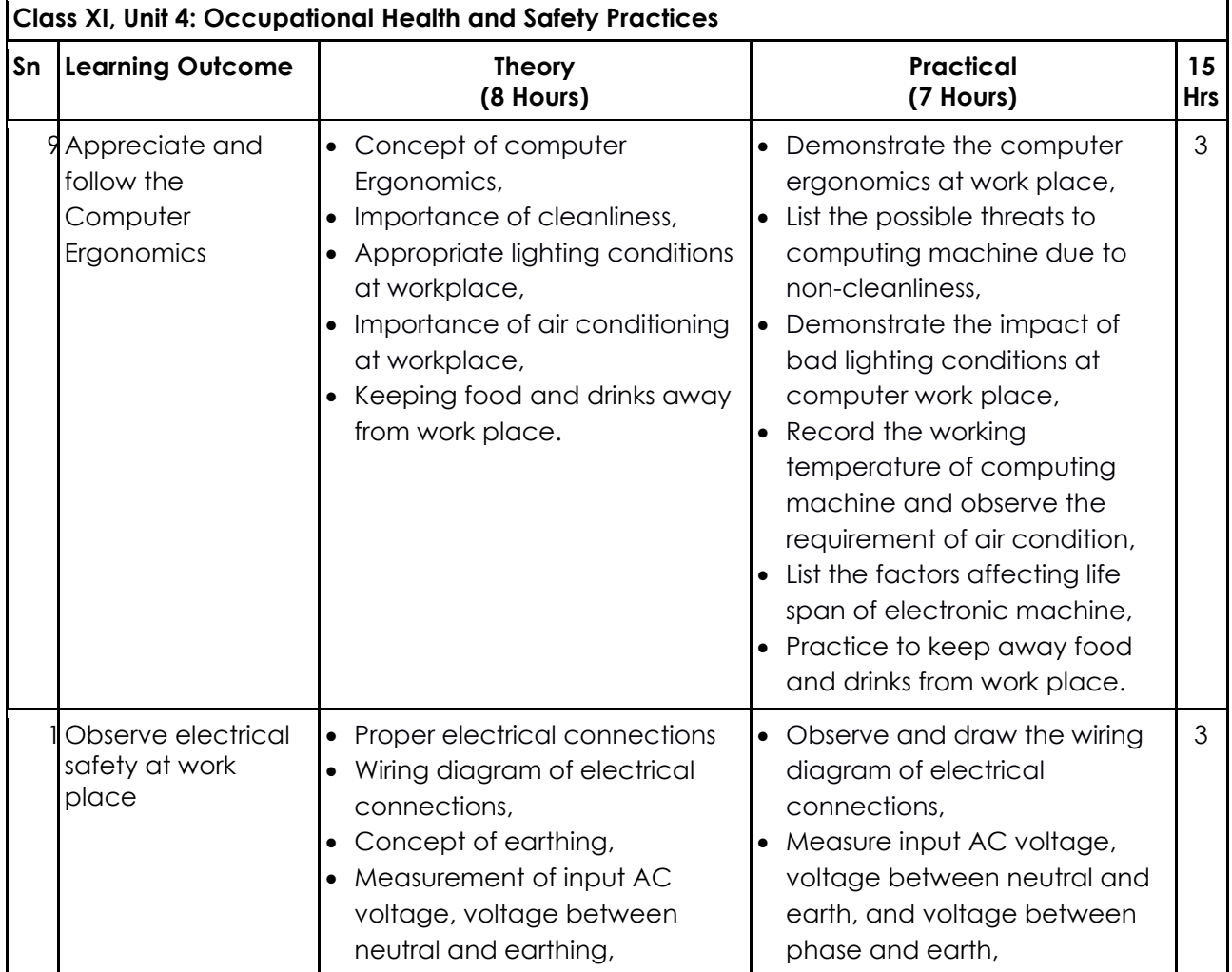

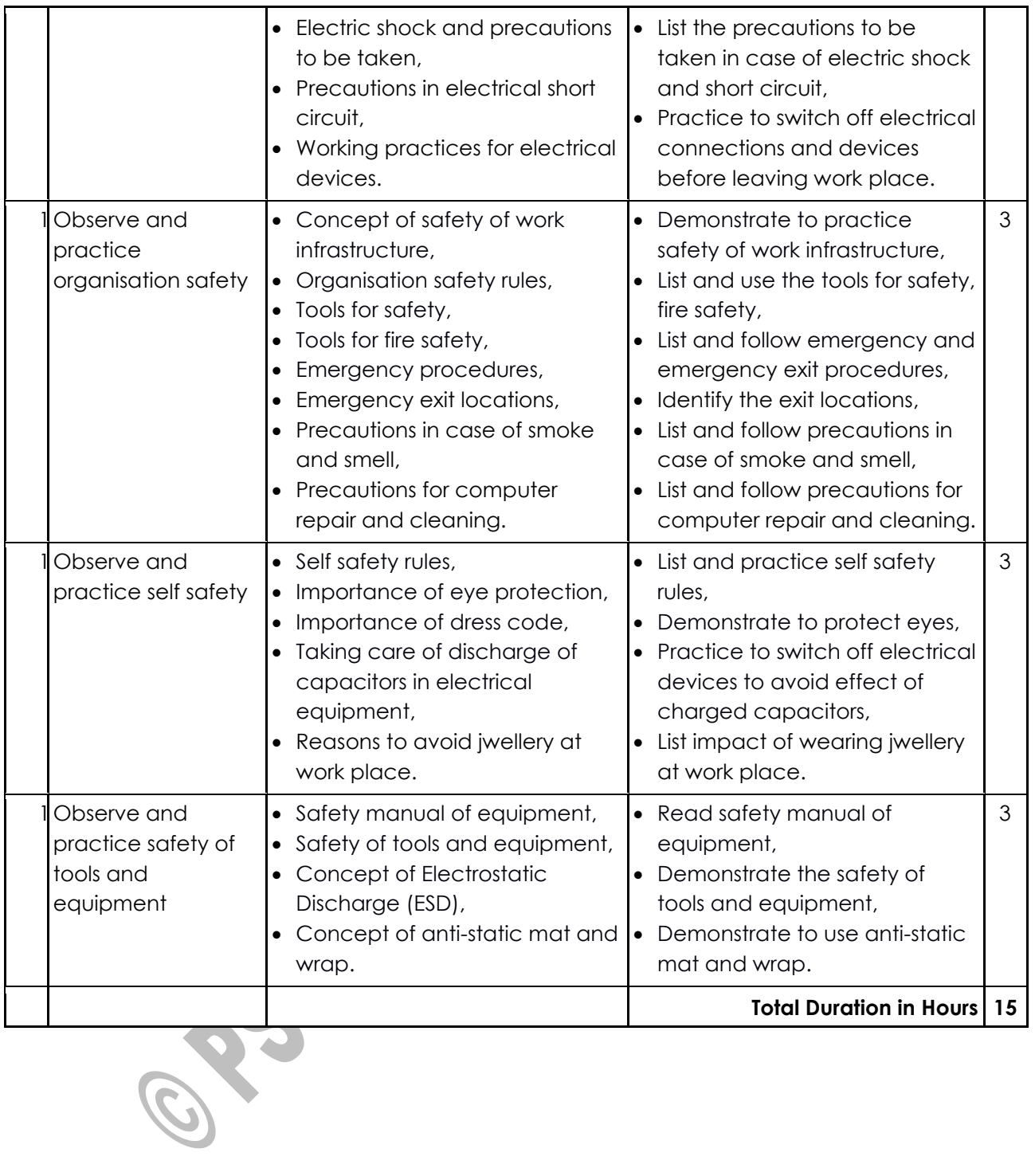

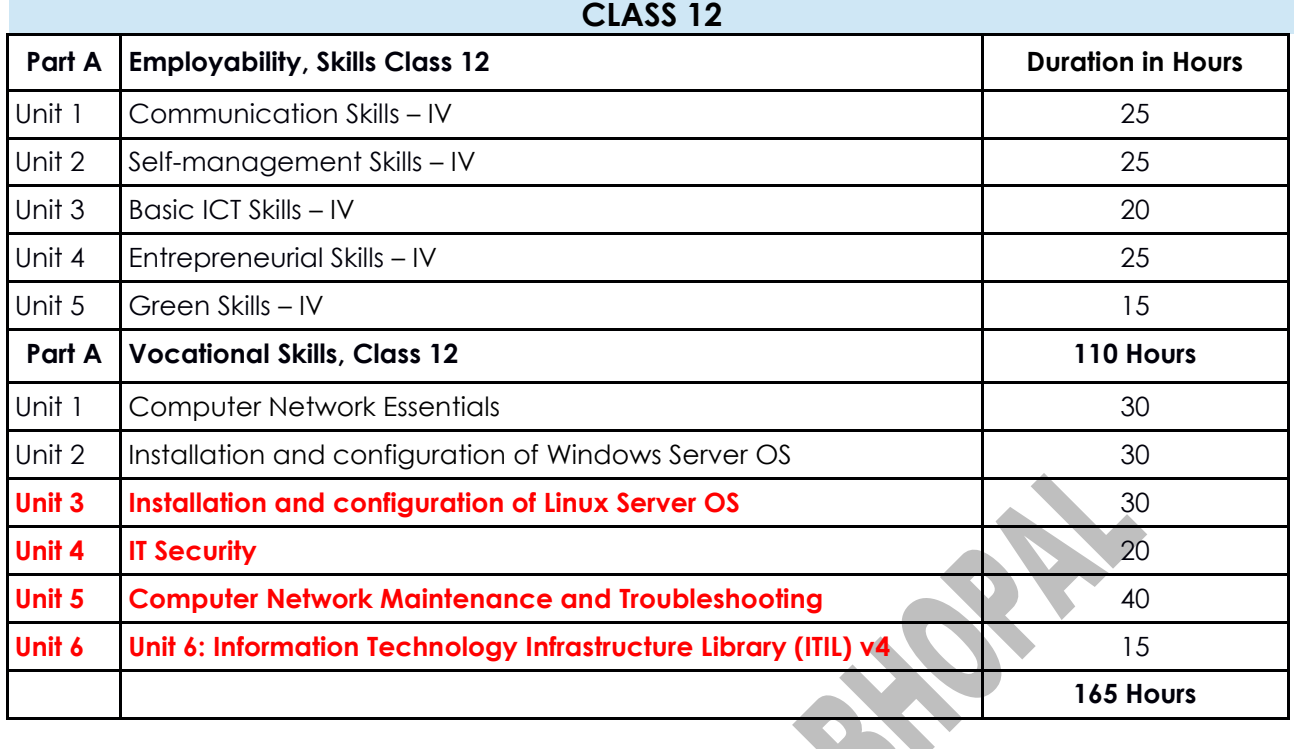

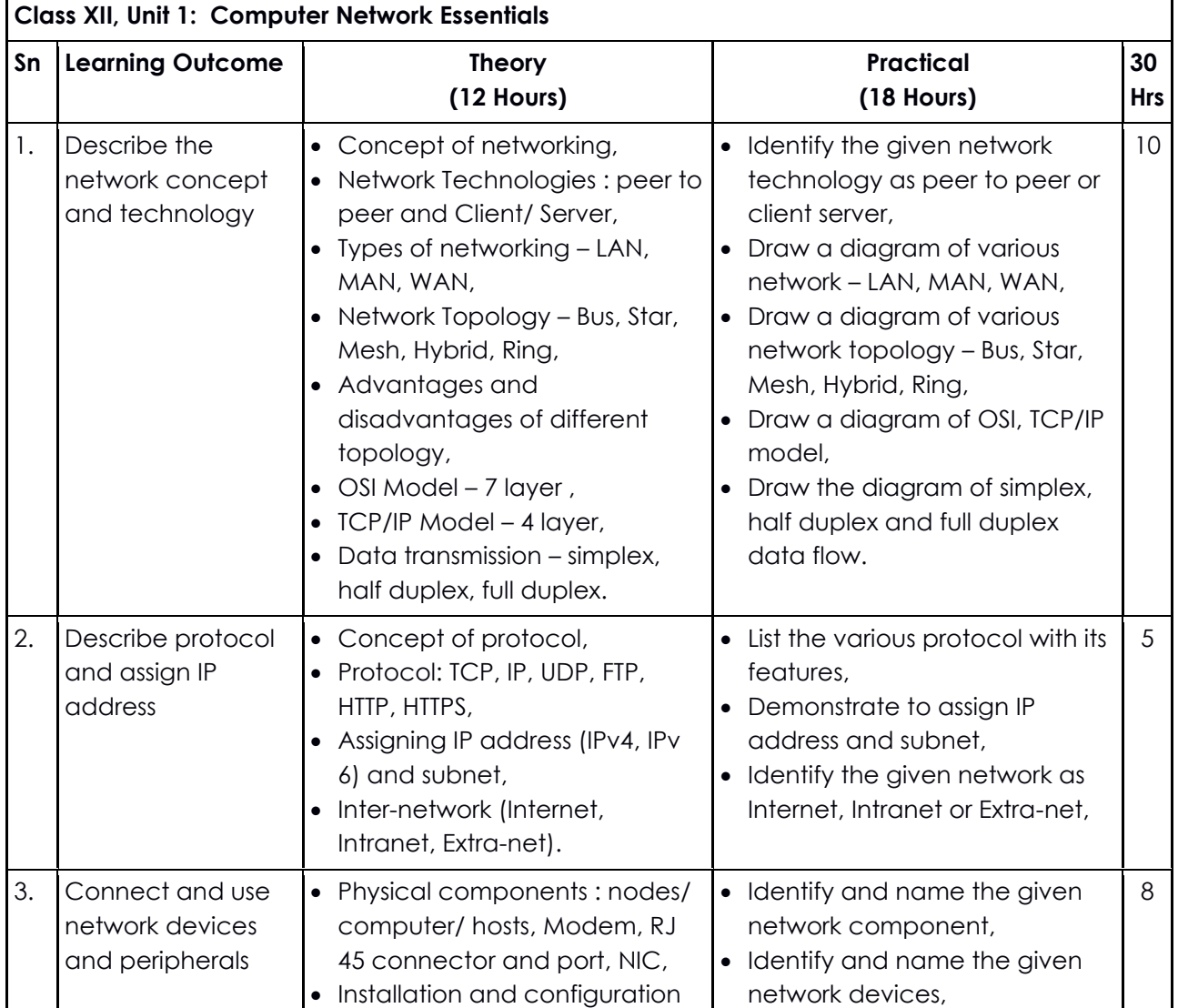

٦

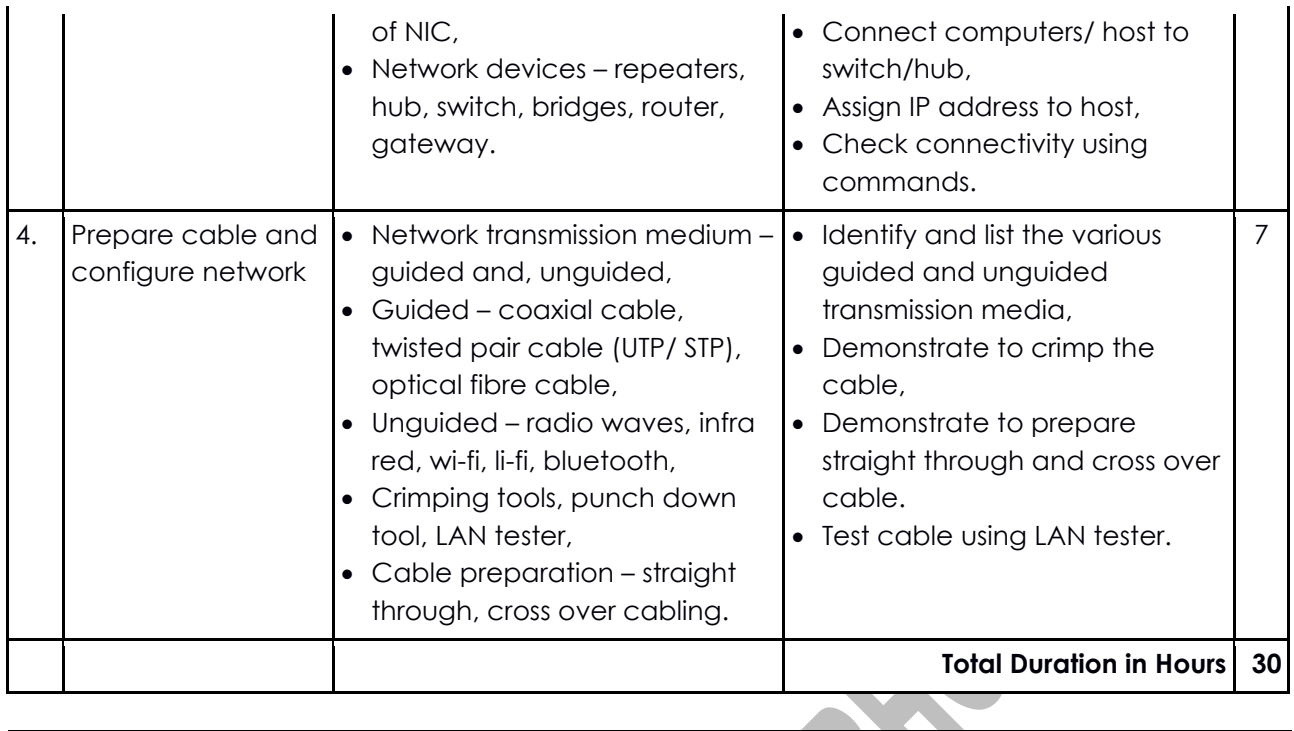

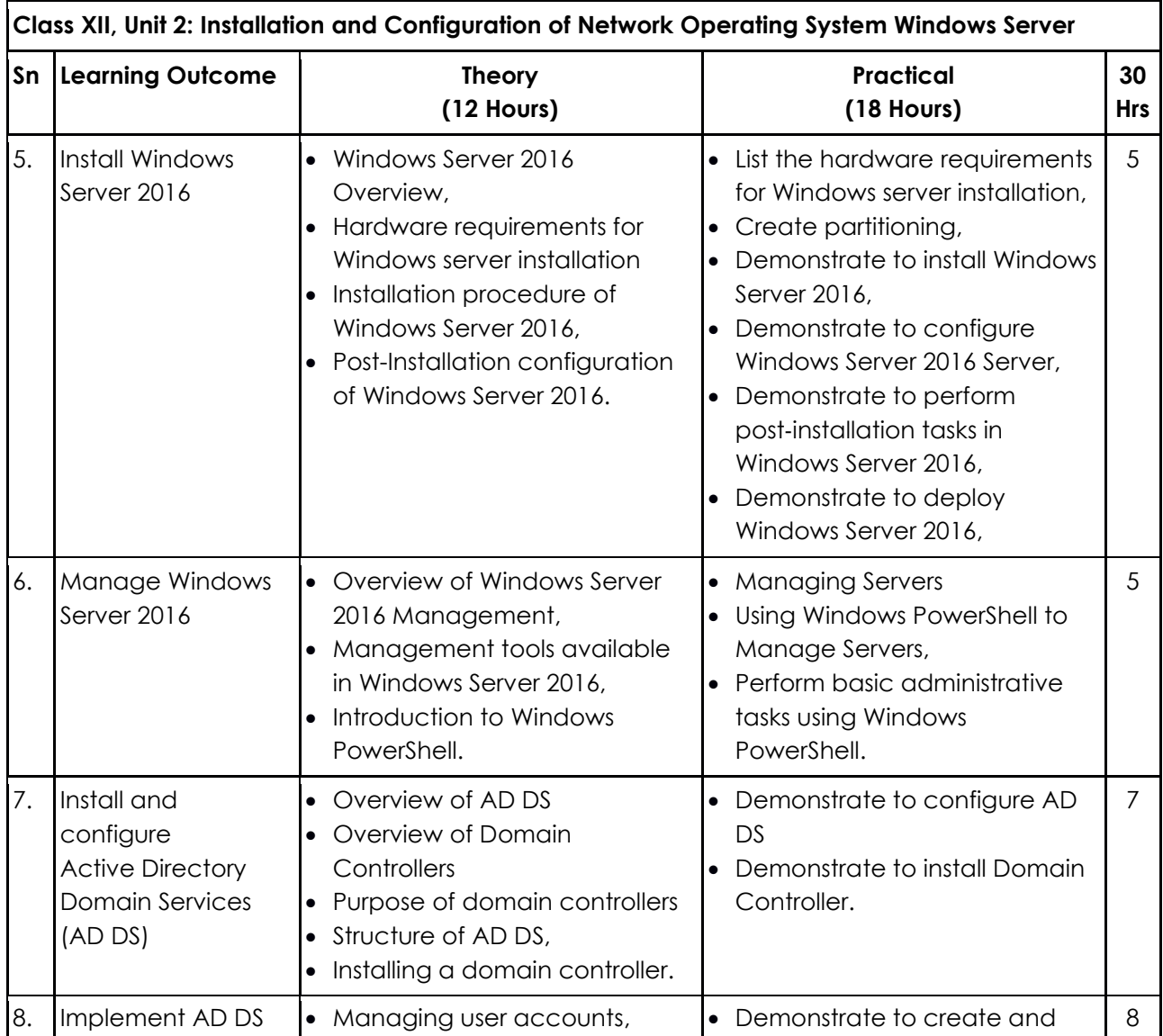

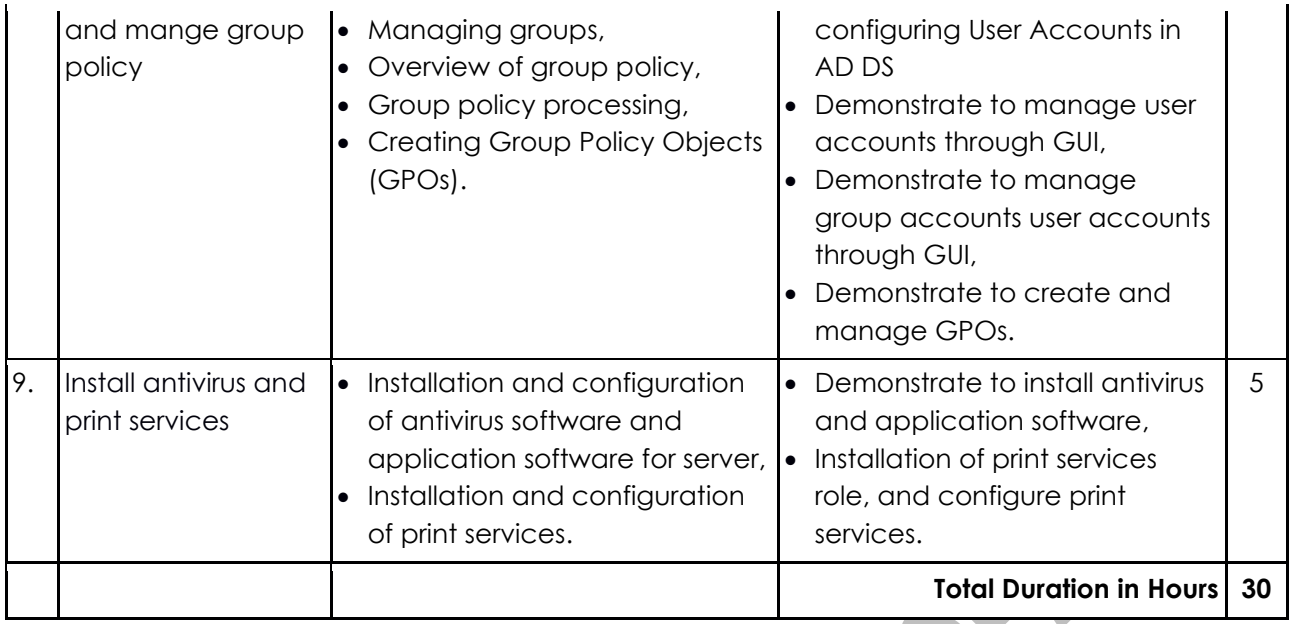

**Contract** ÷ w

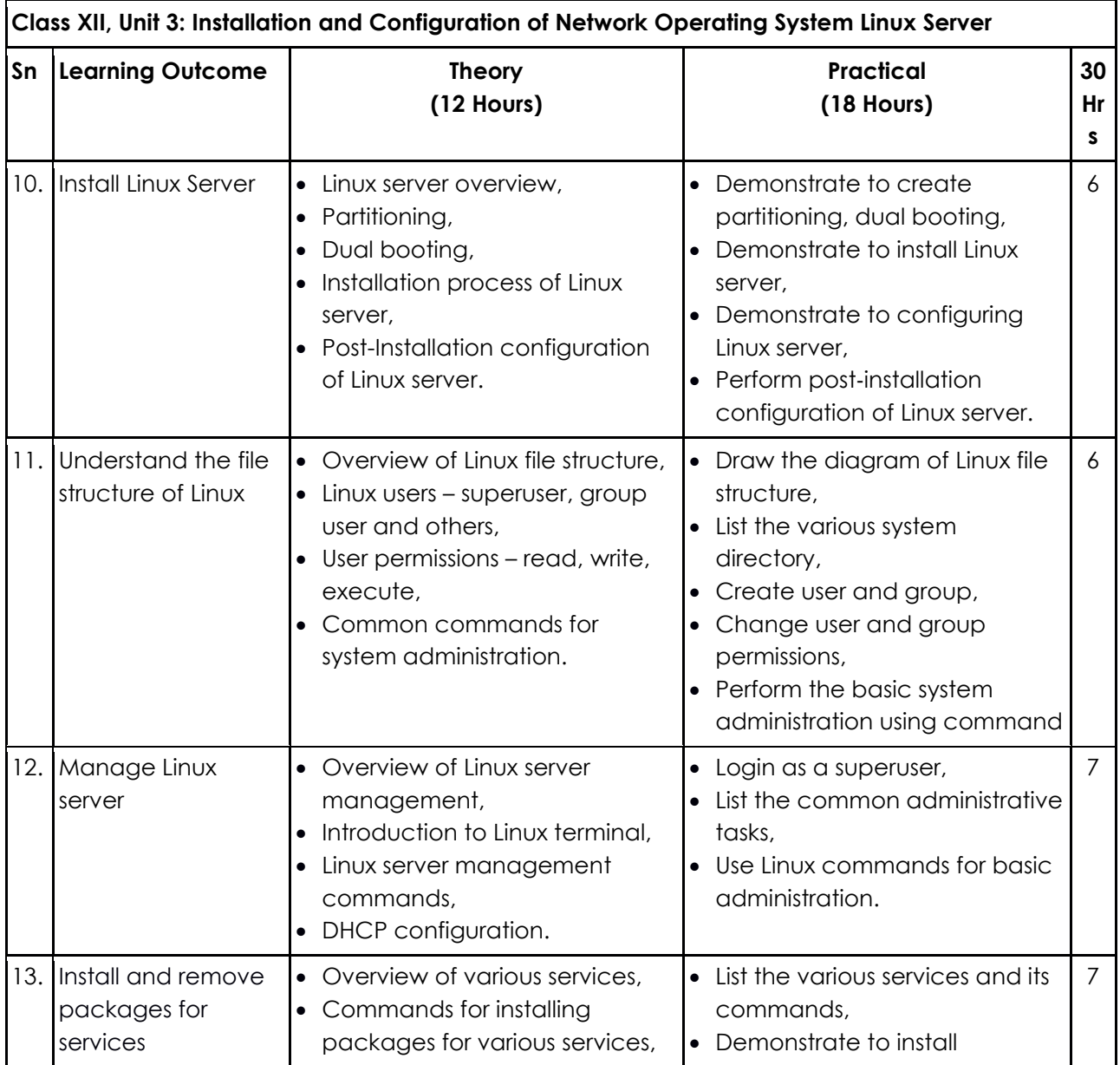

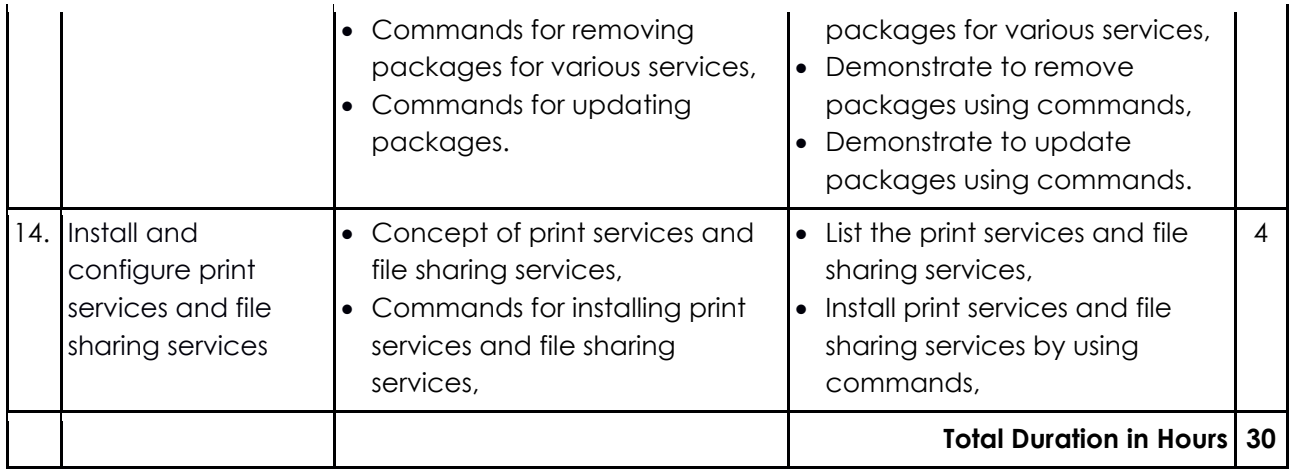

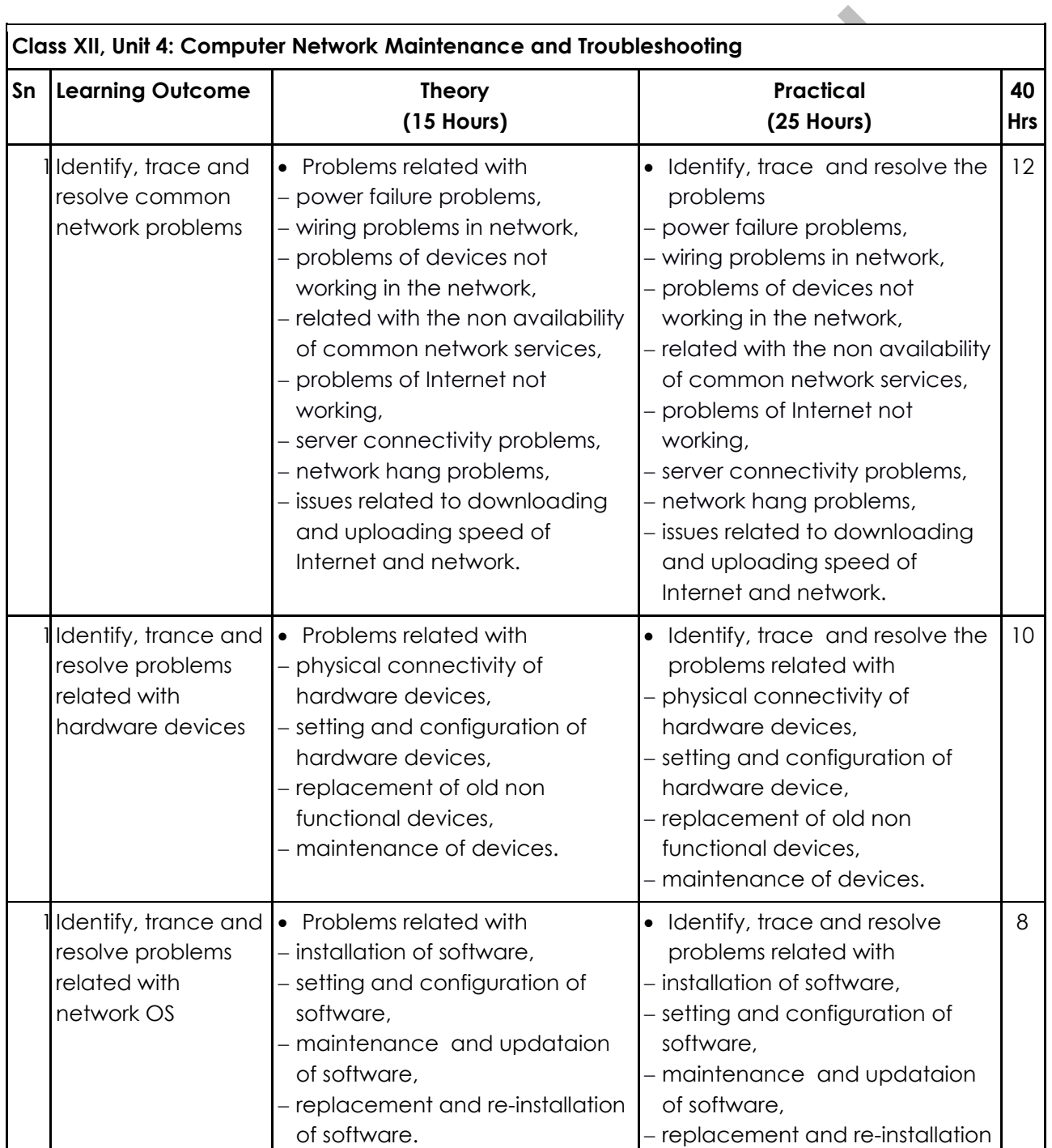

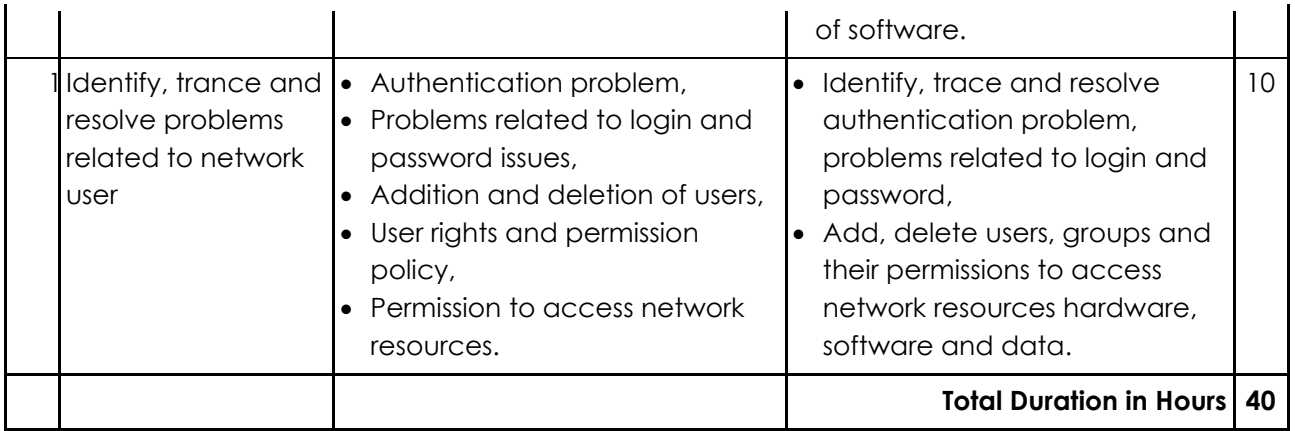

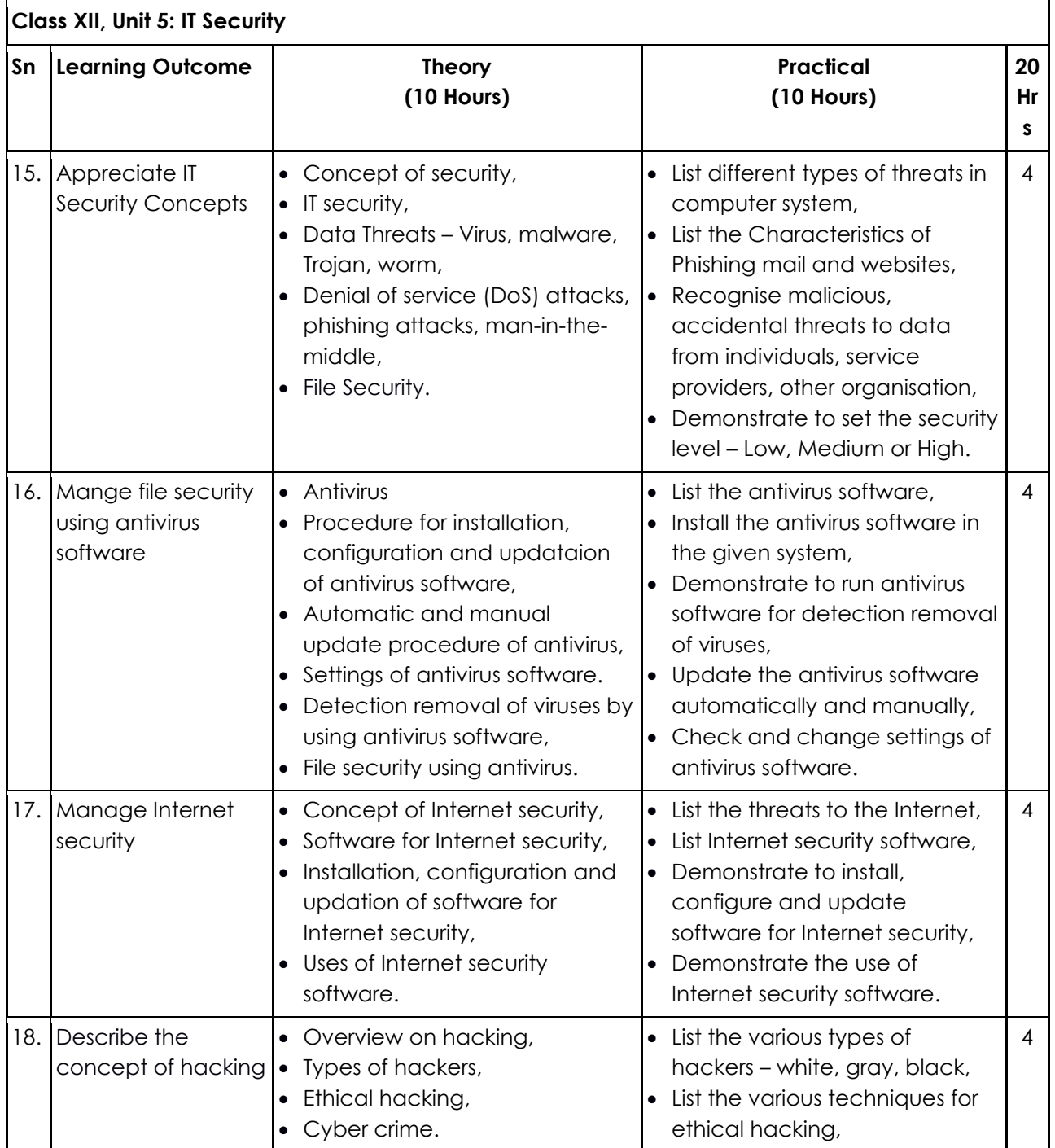

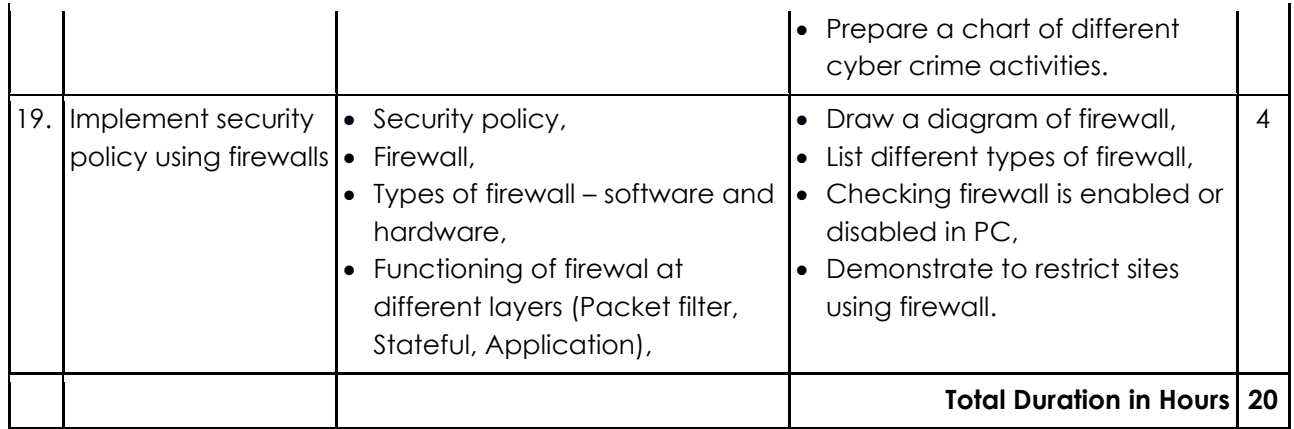

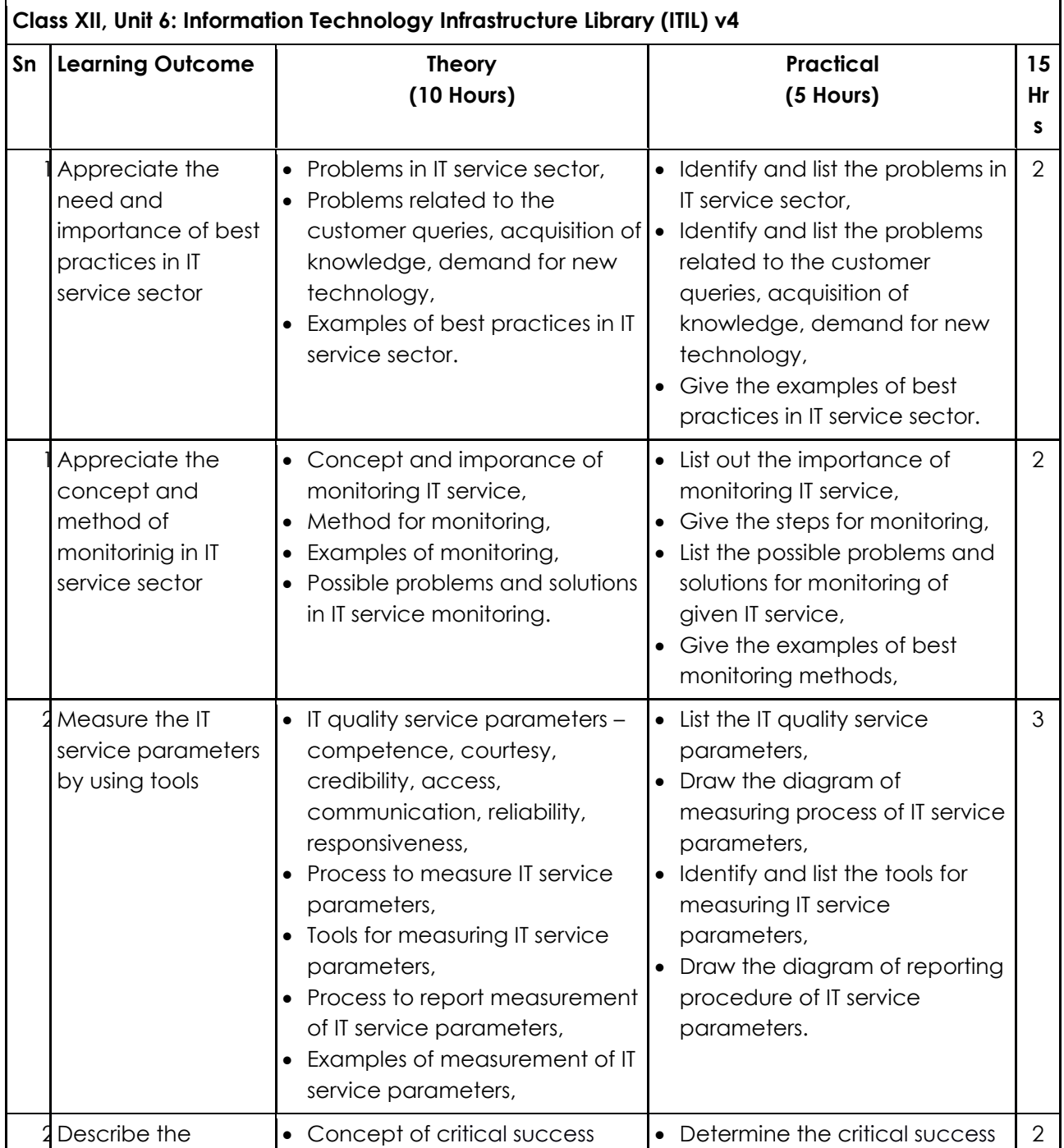

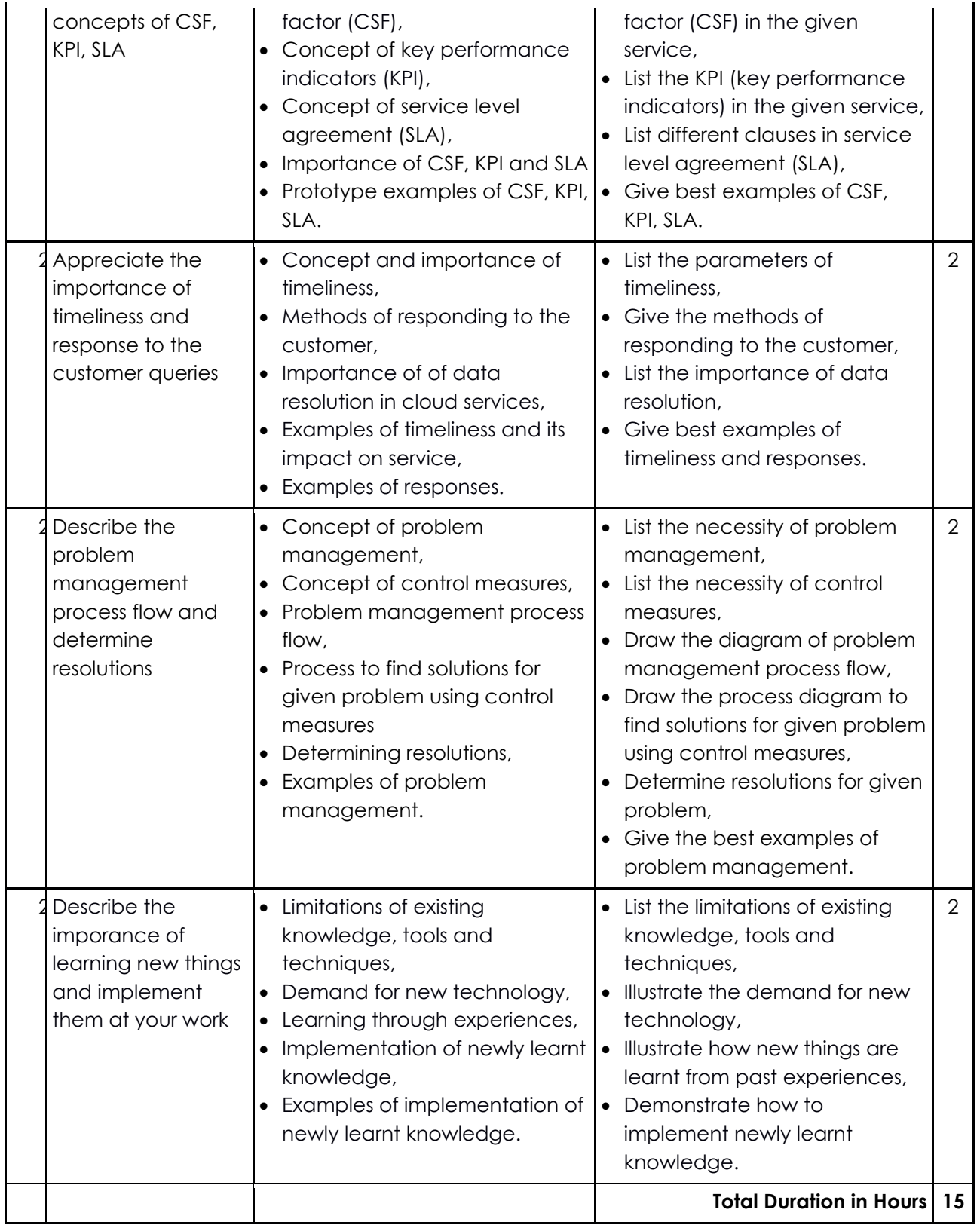